# GDB QUICK REFERENCE GDB Version 4

# Essential Commands

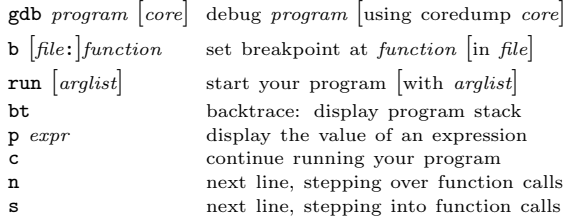

# Starting GDB

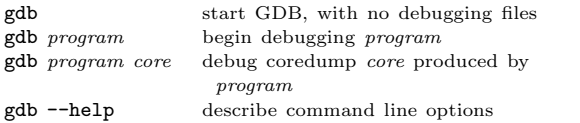

# Stopping GDB

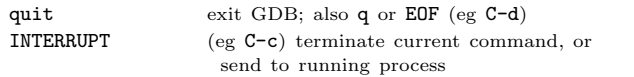

# Getting Help

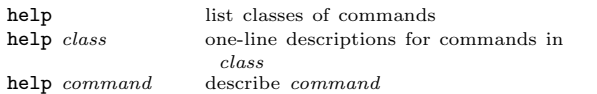

# Executing your Program

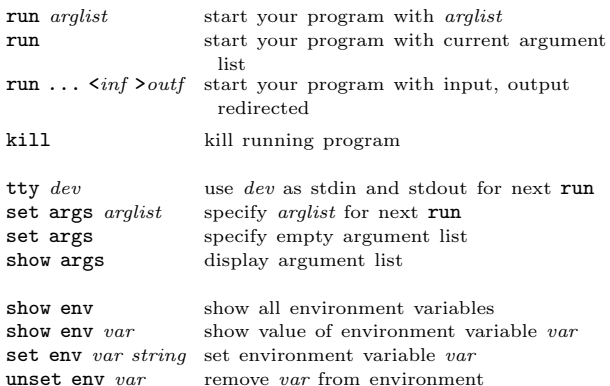

### Shell Commands

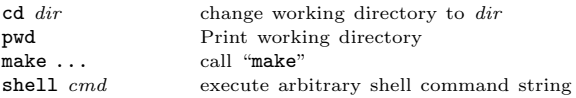

| surround optional arguments ... show one or more arguments

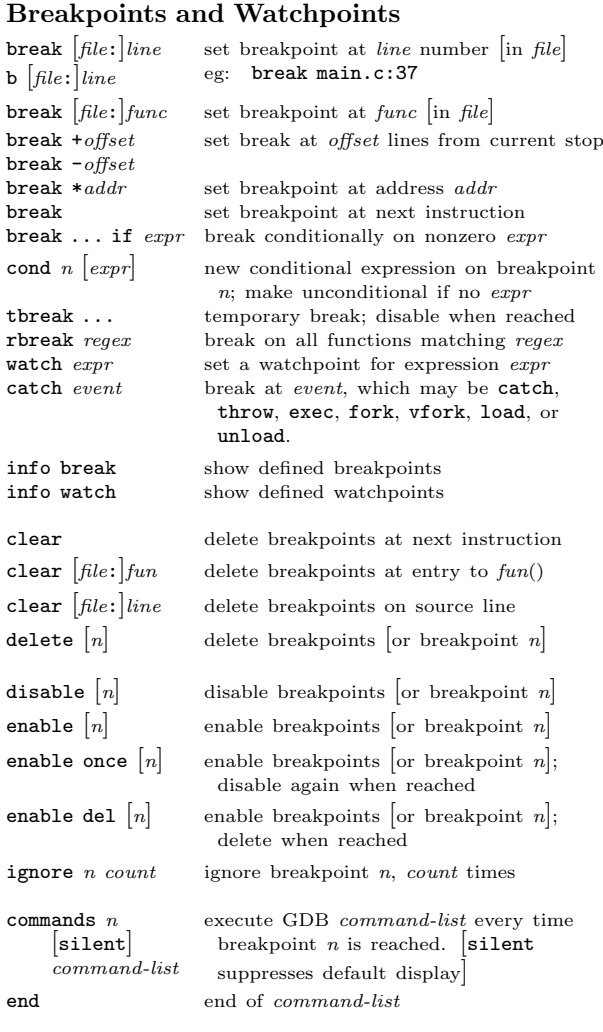

# Program Stack

 $\mathcal{A}$ 

 $\mathbf{b}$   $\begin{bmatrix} 1 \\ 1 \end{bmatrix}$ 

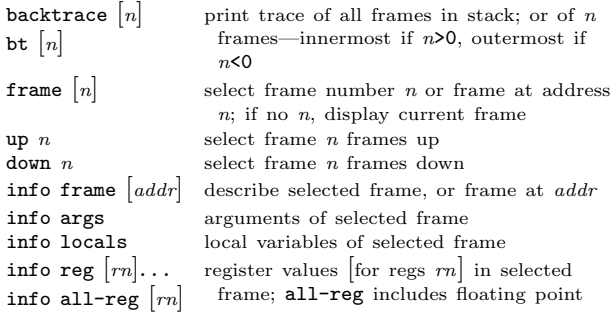

#### Execution Control

jump line

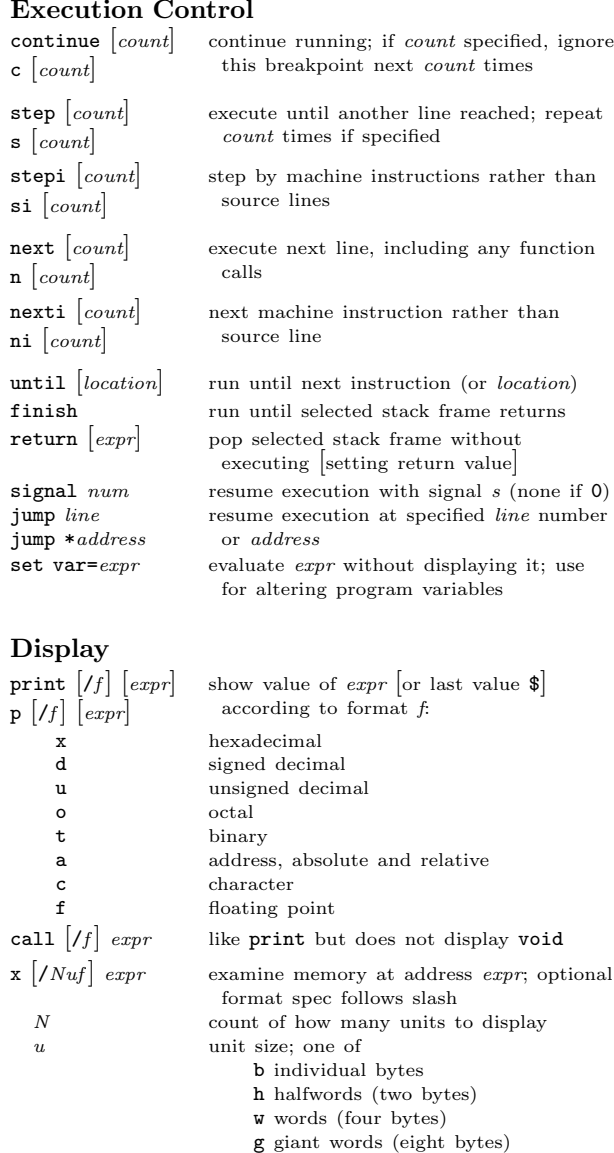

disassem  $\begin{bmatrix} addr \end{bmatrix}$  display memory as machine instructions

 $\mathbf{r}$ 

#### Automatic Display

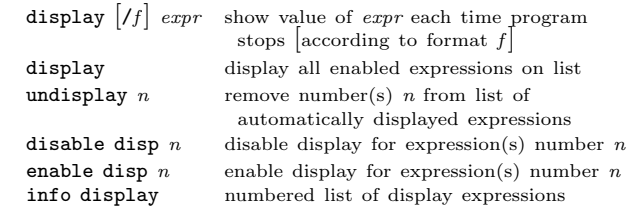

f printing format. Any print format, or

s null-terminated string i machine instructions

#### Expressions

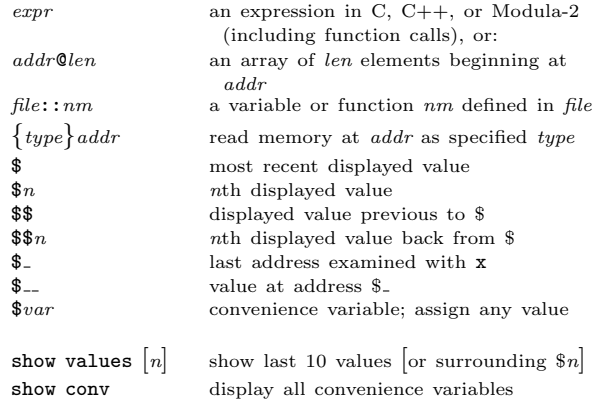

#### Symbol Table

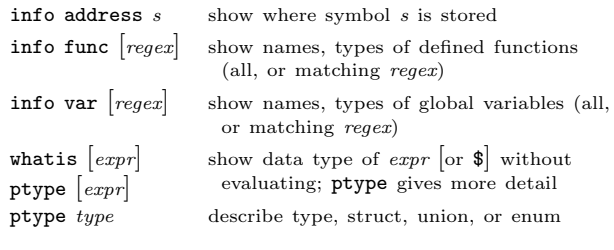

# GDB Scripts

 ${\tt whatis}$ 

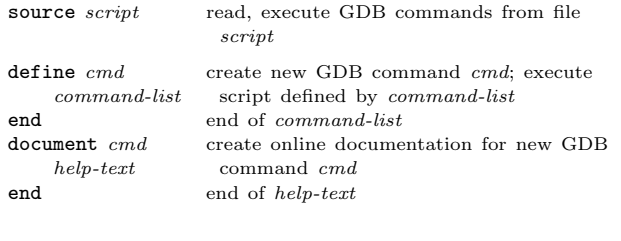

# Signals

 $document$ 

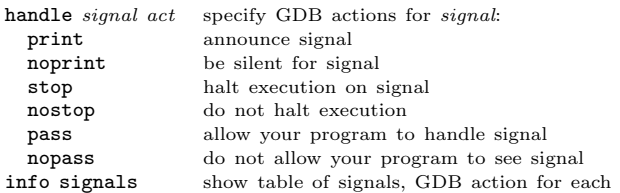

# Debugging Targets

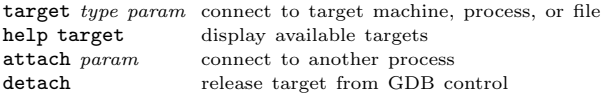

# Controlling GDB

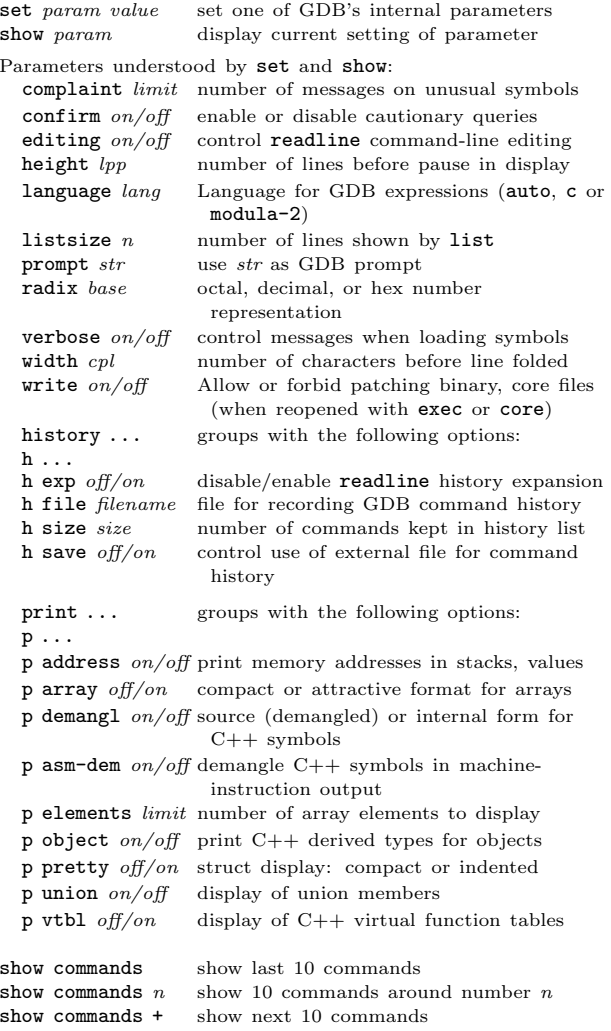

# Working Files

 $\mathbf{u}$ 

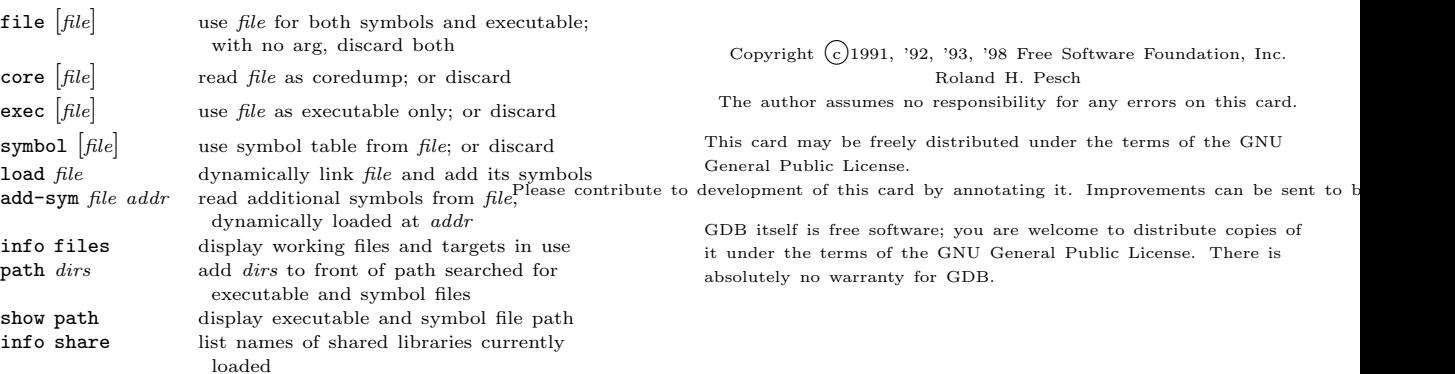

 $\mathbf{r}$ 

#### Source Files

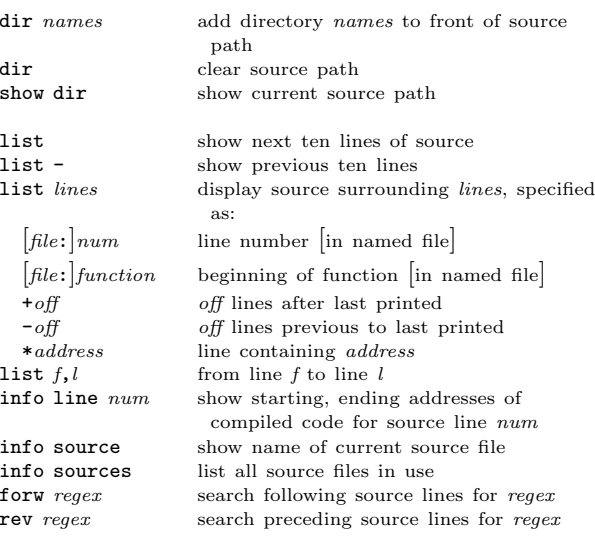

# GDB under GNU Emacs

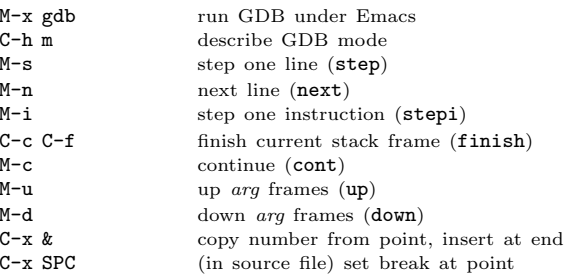

# GDB License

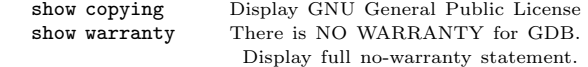